#### The canonical augmentation method

#### Derrick Stolee<sup>1</sup> University of Nebraska–Lincoln s-dstolee1@math.unl.edu http://www.math.unl.edu/∼s-dstolee1/

May 13, 2011

<span id="page-0-0"></span><sup>&</sup>lt;sup>1</sup>Supported by NSF grants CCF-0916525 and [DM](#page-0-0)[S-](#page-1-0)[091](#page-0-0)[48](#page-1-0)[15](#page-0-0)[.](#page-28-0) 活  $2Q$ 

#### "Generating" means...

<span id="page-1-0"></span>KOXK@XXEXXEX E DAG

#### "Generating" means...

**Searching** (looking for objects)

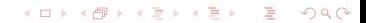

### "Generating" means...

#### **Searching** (looking for objects)

#### **Exhaustively** (not missing any)

K ロ ▶ K @ ▶ K 할 ▶ K 할 ▶ ... 할 → 9 Q @

## Shifting the Exponent

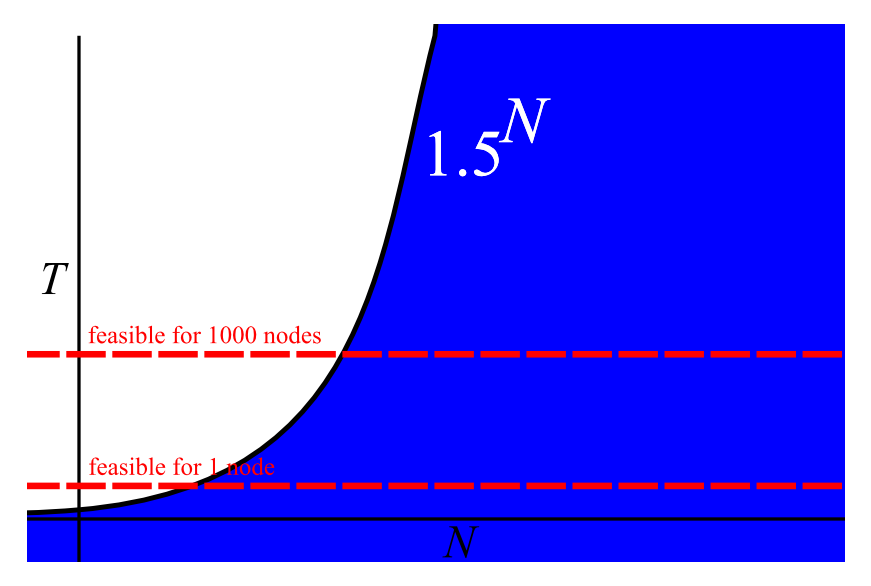

イロト イ団 トイミト イミト ニミー りんぴ

## Shifting the Exponent

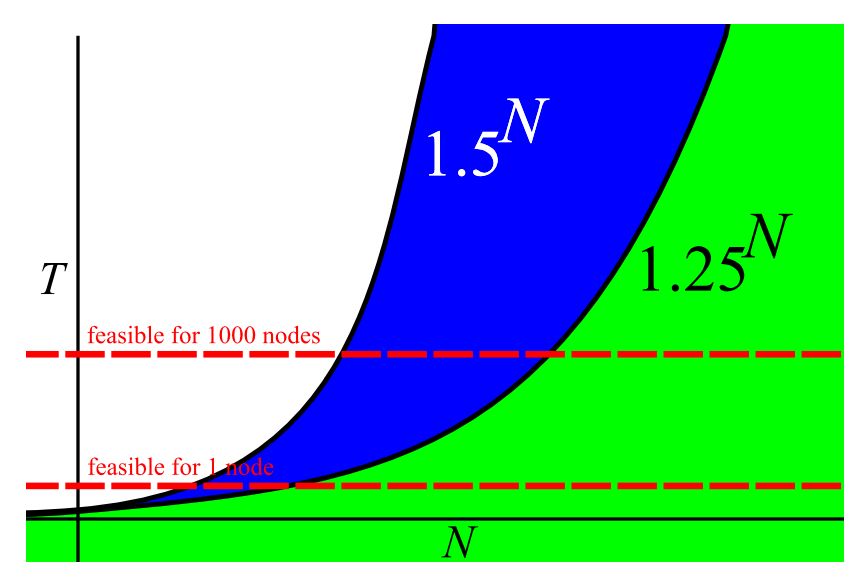

イロト イ団 トイミト イミト ニヨー りくび

## Shifting the Exponent

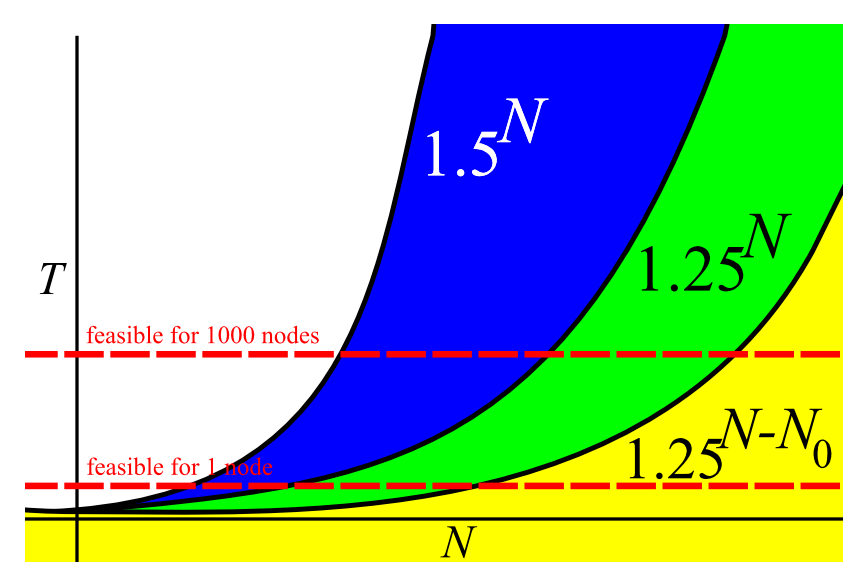

イロト イ団 トイミト イミト ニヨー りくび

While generating **[combinatorial object]**

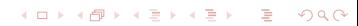

#### While generating **[combinatorial object]** we start at **[base object]**

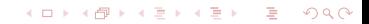

While generating **[combinatorial object]** we start at **[base object]** and augment by all possible **[augmentations]**

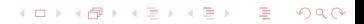

While generating **[combinatorial object]** we start at **[base object]** and augment by all possible **[augmentations]** but keep in mind **[symmetries]**.

**KOD KOD KED KED E VAN** 

While generating **[combinatorial object]** we start at **[base object]** and augment by all possible **[augmentations]** but keep in mind **[symmetries]**.

This technique leads to an isomorphism class appearing once for every possible augmentation sequence that generates that unlabeled object.

**KOD KOD KED KED E VAN** 

While generating **[combinatorial object]** we start at **[base object]** and augment by all possible **[augmentations]** but keep in mind **[symmetries]**.

This technique leads to an isomorphism class appearing once for every possible augmentation sequence that generates that unlabeled object.

**KORK EXTERN EL VAN** 

So, we define a **canonical deletion** which is an invariant reversal of the augmentation.

While generating **[combinatorial object]** we start at **[base object]** and augment by all possible **[augmentations]** but keep in mind **[symmetries]**.

This technique leads to an isomorphism class appearing once for every possible augmentation sequence that generates that unlabeled object.

So, we define a **canonical deletion** which is an invariant reversal of the augmentation.

Stick in results from **[your favorite combinatorics]**, and you may have an efficient algorithm!

**KORK ERKEY E VAN** 

While generating **triangle free graphs** we start at **an isolated vertex** and augment by all possible **vertices (with independent neighbors)** but keep in mind **set orbits**.

This technique leads to an isomorphism class appearing once for every possible augmentation sequence that generates that unlabeled object.

So, we define a **canonical deletion** which is an invariant reversal of the augmentation.

Stick in results from **graph theory**, and you may have an efficient algorithm!

**KORK ERKEY E VAN** 

K ロ X K @ X K 할 X K 할 X (할 X ) 이익 (V)

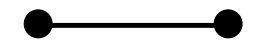

K ロ > K 레 > K 할 > K 할 > H 할 > K 이익어

K ロ > K 레 > K 할 > K 할 > H 할 > K 이익어

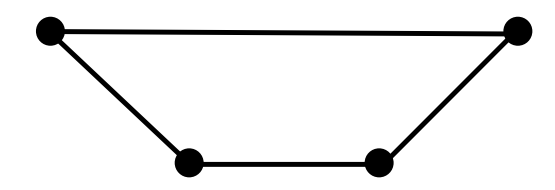

K ロ > K 레 > K 할 > K 할 > H 할 > K 이익어

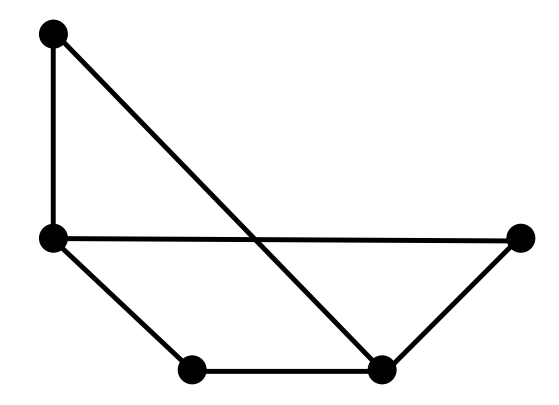

イロト 不優 トイミト イミト 一重  $200$ 

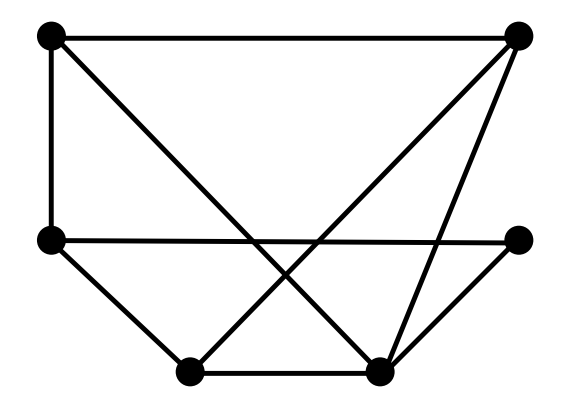

イロト イ団 トイミト イミト ニミー りんぴ

#### Say  $H \preceq G$  if *G* is reachable from *H* via a sequence of augmentations.

K ロ ▶ K @ ▶ K 할 ▶ K 할 ▶ ... 할 → 9 Q @

This defines a partial order on **partial objects**.

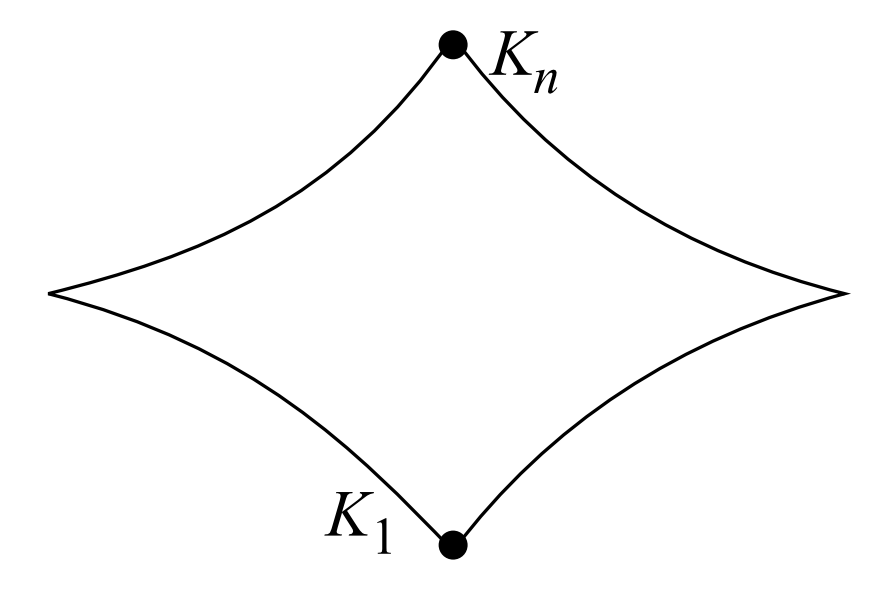

メロトメ 御 トメ 君 トメ 君 トー 君  $QQ$ 

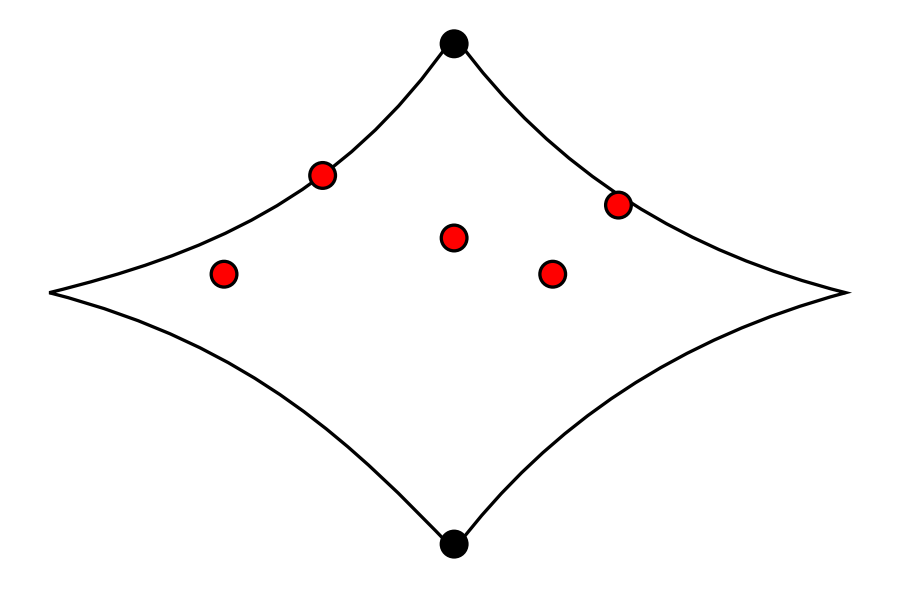

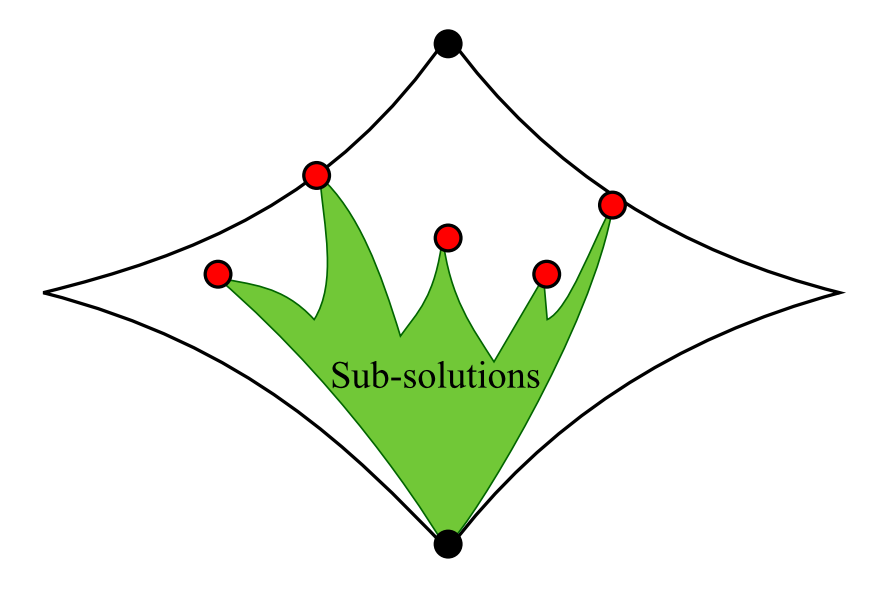

メロトメ 御 トメ 君 トメ 君 トー 君  $2Q$ 

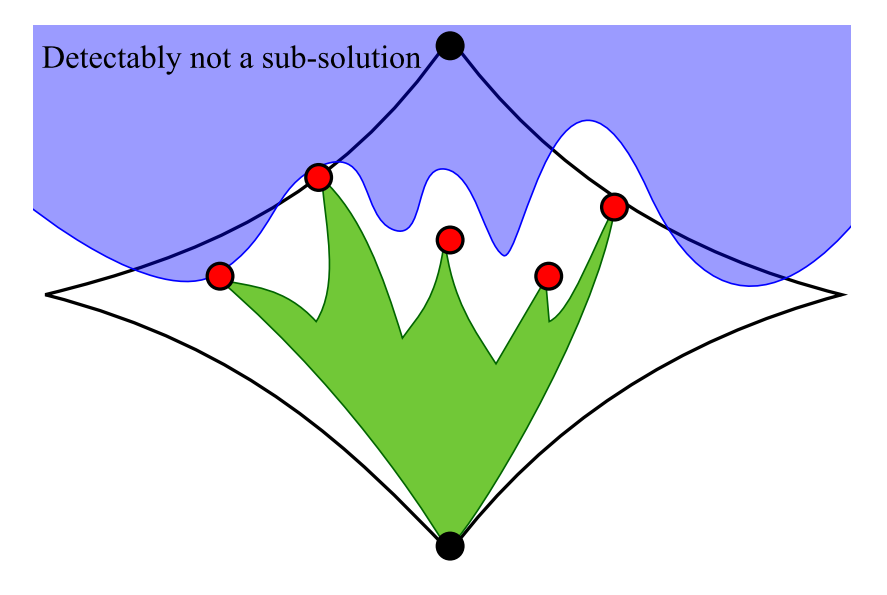

イロト 不優 トイモト イモト 一重  $990$ 

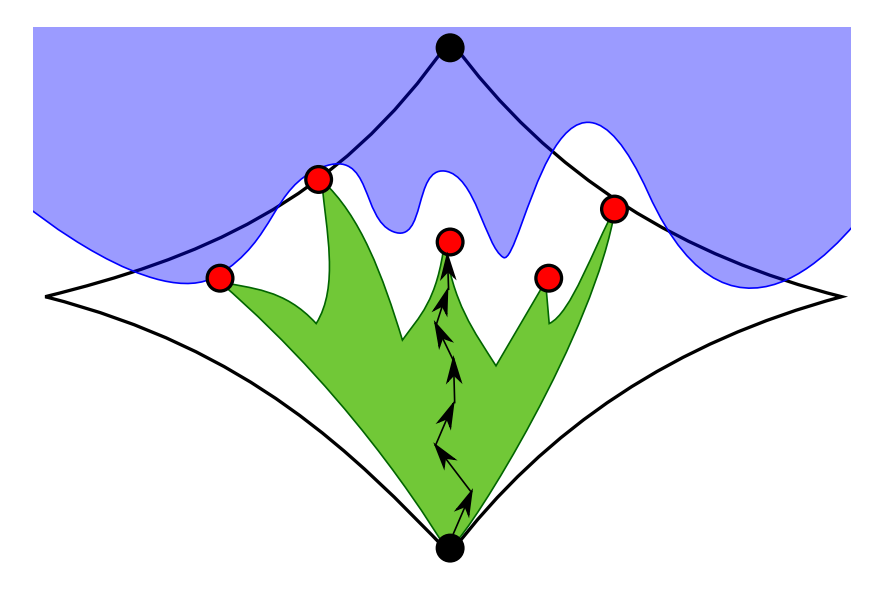

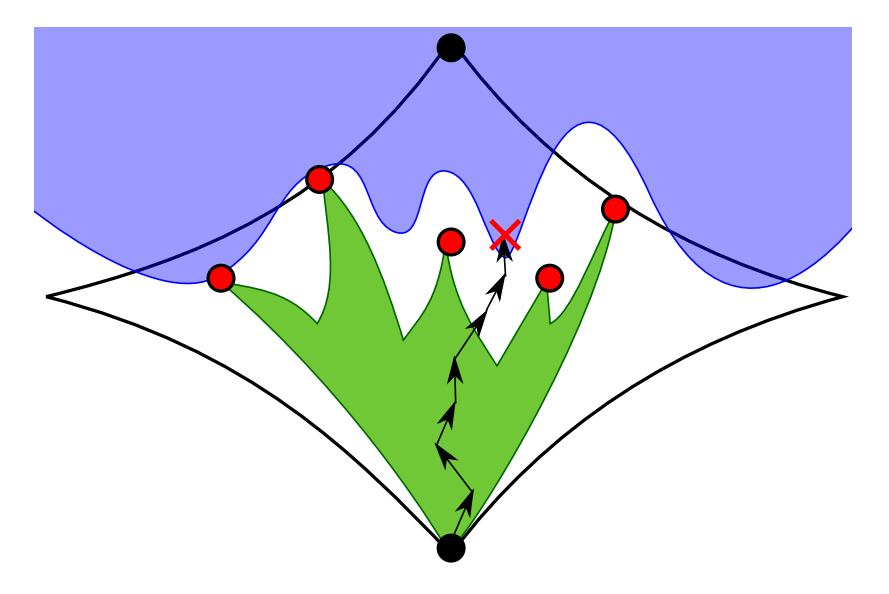

<span id="page-28-0"></span>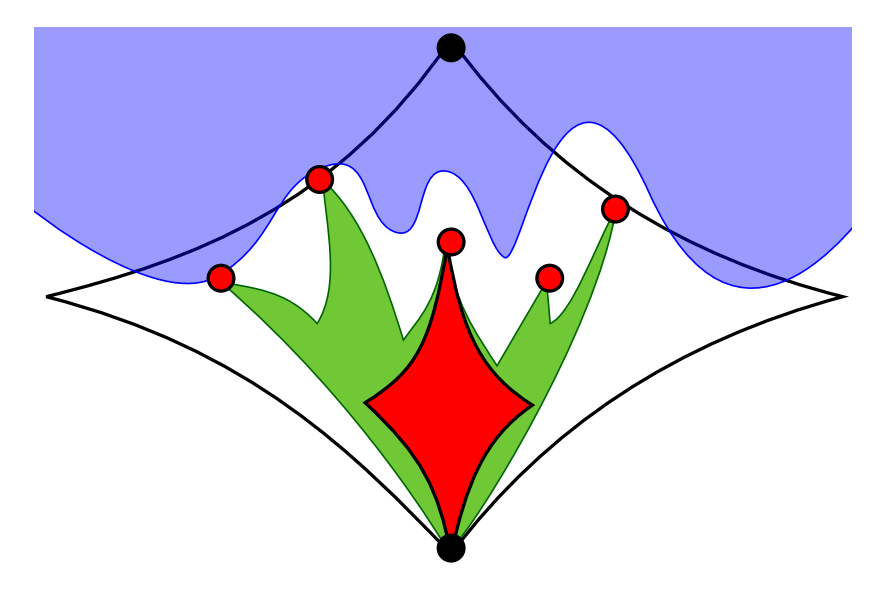

A **canonical labeling** takes a labeled graph *G*

K ロ X K @ X K 할 X K 할 X (할 X ) 이익 (V)

#### A **canonical labeling** takes a labeled graph *G* and applies labels  $\sigma_G(v)$  to each  $v \in V(G)$

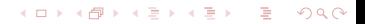

A **canonical labeling** takes a labeled graph *G* and applies labels  $\sigma_G(v)$  to each  $v \in V(G)$  so that any  $H \cong G$  with labels  $\sigma_H(\mathbf{v})$ 

**KOD KOD KED KED E VAN** 

A **canonical labeling** takes a labeled graph *G* and applies labels  $\sigma_G(v)$  to each  $v \in V(G)$  so that any  $H \cong G$  with labels  $\sigma_H(\mathsf{v})$  has an isomorphism  $\sigma_H^{-1}$  $\sigma_H^{-1}(\sigma_G(v))$  from *G* to *H*.

**KORK EXTERN EL VAN** 

A **canonical labeling** takes a labeled graph *G* and applies labels  $\sigma_G(v)$  to each  $v \in V(G)$  so that any  $H \cong G$  with labels  $\sigma_H(\mathsf{v})$  has an isomorphism  $\sigma_H^{-1}$  $\sigma_H^{-1}(\sigma_G(v))$  from *G* to *H*.

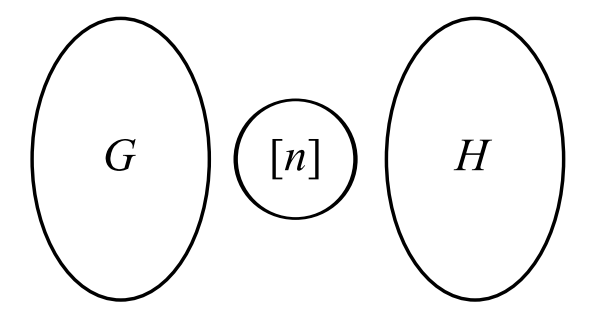

 $\mathbf{1} \oplus \mathbf{1} \oplus \mathbf{$ 

 $2990$ 

A **canonical labeling** takes a labeled graph *G* and applies labels  $\sigma_G(v)$  to each  $v \in V(G)$  so that any  $H \cong G$  with labels  $\sigma_H(\mathsf{v})$  has an isomorphism  $\sigma_H^{-1}$  $\sigma_H^{-1}(\sigma_G(v))$  from *G* to *H*.

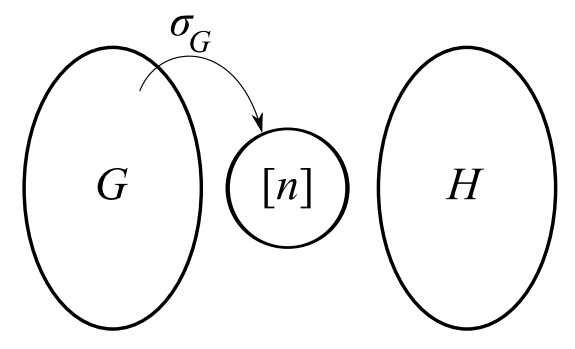

**KOD KARD KED KED E YOUR** 

A **canonical labeling** takes a labeled graph *G* and applies labels  $\sigma_G(v)$  to each  $v \in V(G)$  so that any  $H \cong G$  with labels  $\sigma_H(\mathsf{v})$  has an isomorphism  $\sigma_H^{-1}$  $\mathcal{F}_{H}^{-1}(\sigma_{\bm{G}}(\bm{v}))$  from  $\bm{G}$  to  $\bm{H}.$ 

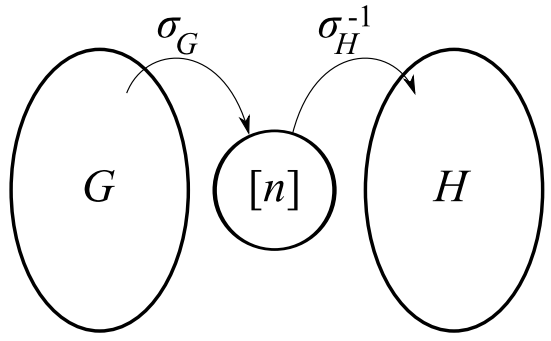

Canonical labels can be computed by McKay's nauty software.

**KORK EXTERN EL VAN**
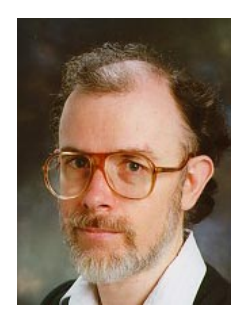

# Brendan McKay

#### "Isomorph-free exhaustive generation"

258 citations on Google Scholar.

K ロ ▶ K @ ▶ K 할 ▶ K 할 ▶ | 할 | © 9 Q @

Remove *isomorphs* by:

KOXK@XXEXXEX E DAG

Remove *isomorphs* by:

1. Define a **canonical deletion** (the augmentation that "should" have generated this graph).

K ロ ▶ K @ ▶ K 할 ▶ K 할 ▶ ... 할 → 9 Q @

Remove *isomorphs* by:

1. Define a **canonical deletion** (the augmentation that "should" have generated this graph).

**KOD KOD KED KED E VAN** 

2. The canonical deletion must be *invariant*.

Remove *isomorphs* by:

- 1. Define a **canonical deletion** (the augmentation that "should" have generated this graph).
- 2. The canonical deletion must be *invariant*.
- 3. Reject any augmentations not isomorphic to canonical deletion.

**KORK EXTERN EL VAN** 

Remove *isomorphs* by:

- 1. Define a **canonical deletion** (the augmentation that "should" have generated this graph).
- 2. The canonical deletion must be *invariant*.
- 3. Reject any augmentations not isomorphic to canonical deletion.
- 4. **Optimization:** Use deletion rule to reduce number of attempted augmentations (e.g. minimum degree).

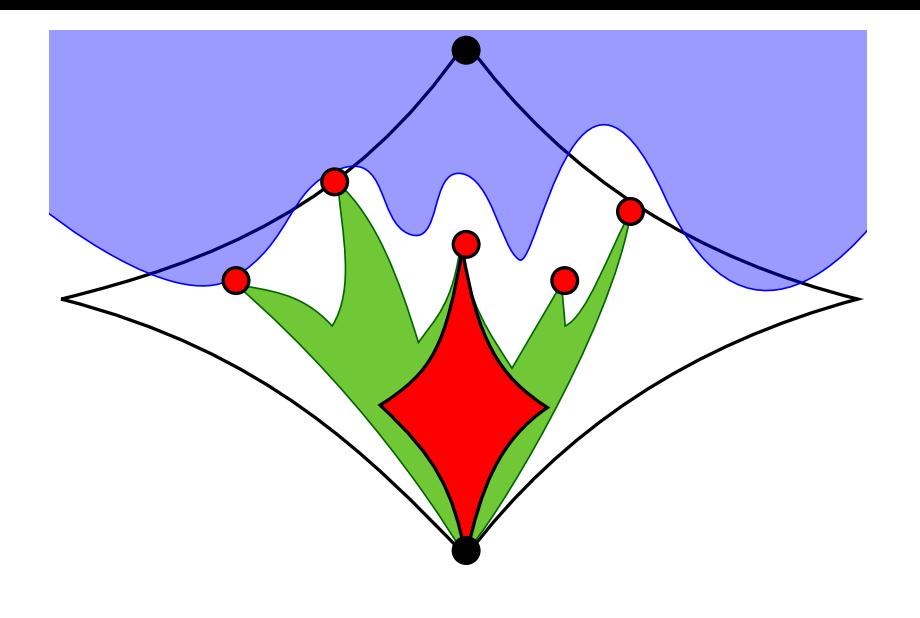

K ロ → K 御 → K 君 → K 君 → 「君 → の Q Q →

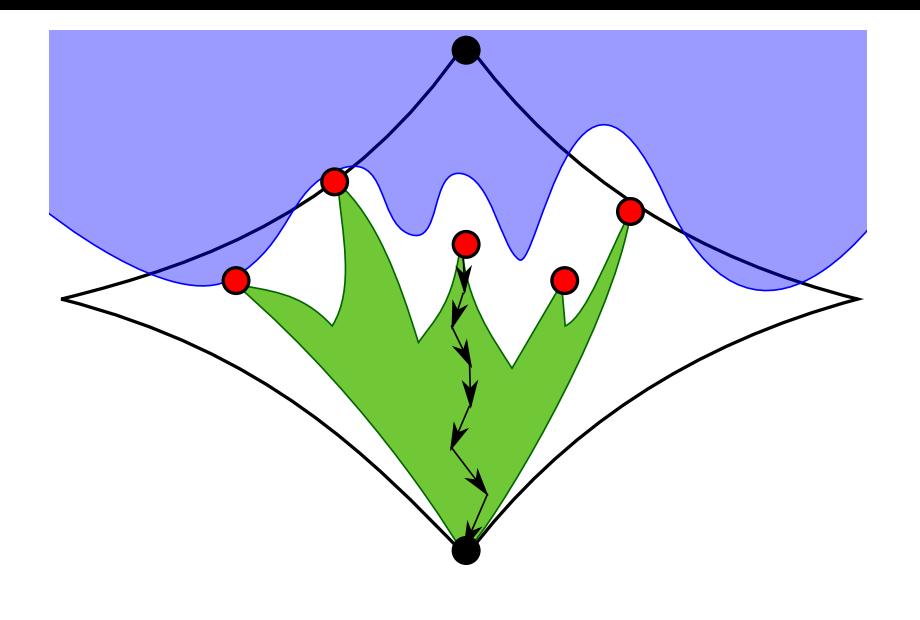

**Kロ K イロ K K モ X K モ X モ コ エ アク Q C Y C V エ** 

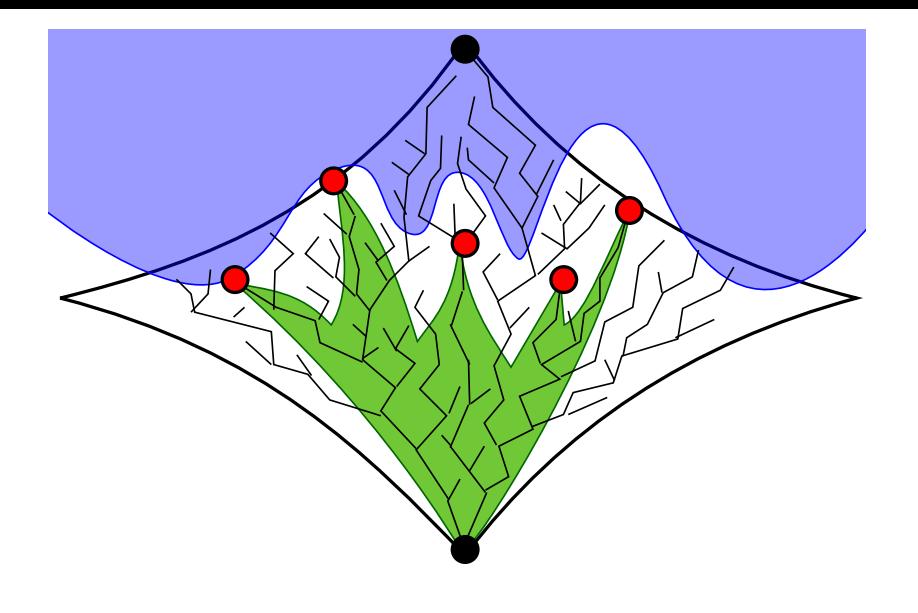

K ロ → K 御 → K 君 → K 君 → 「君 → の Q Q →

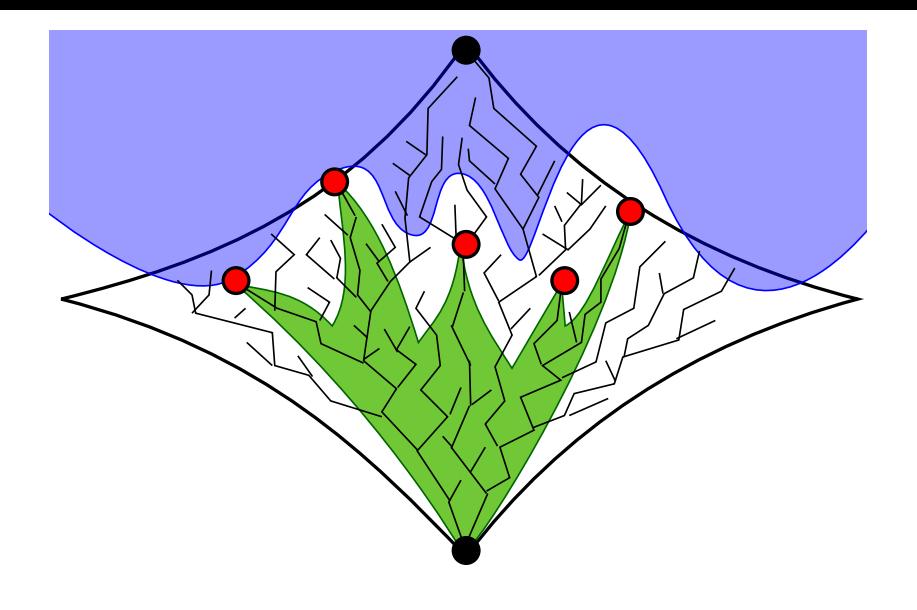

メロトメ 御 トメ 君 トメ 君 トー 君

 $290$ 

(take a drink)

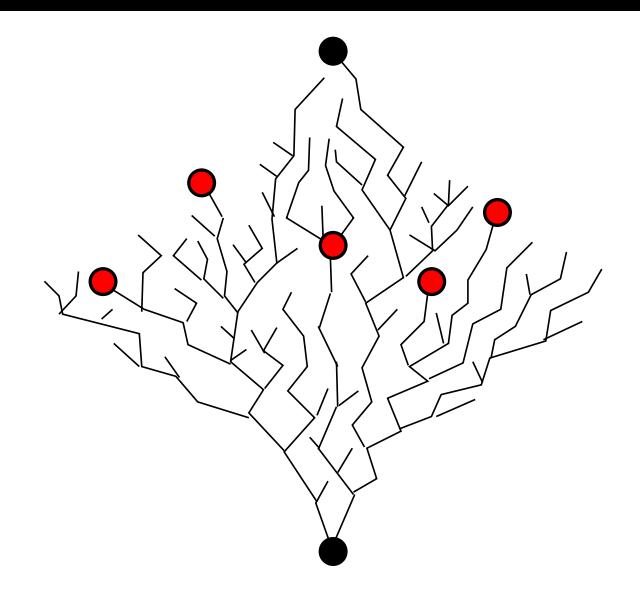

K ロ → K 御 → K 君 → K 君 → 「君 → の Q Q →

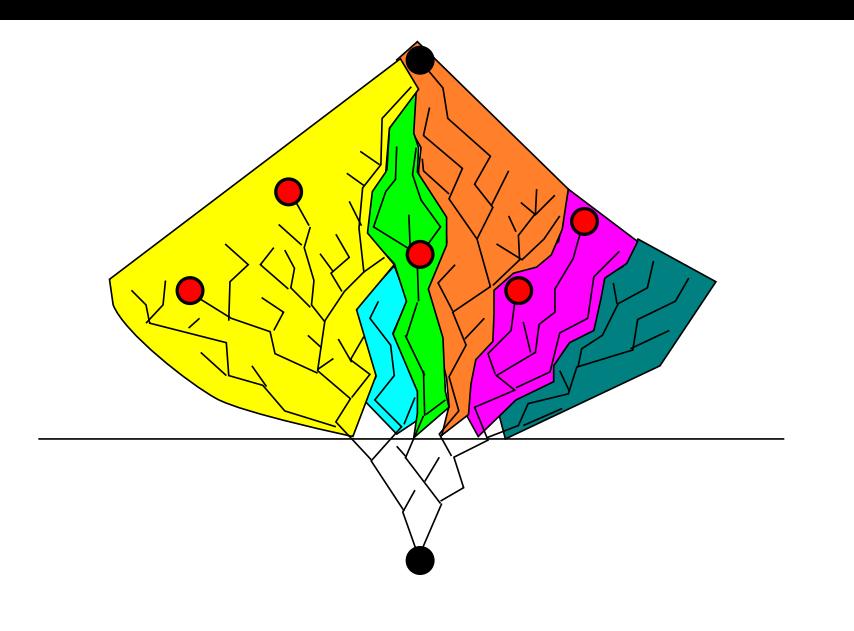

K ロ → K 御 → K 君 → K 君 → 「君 → の Q Q →

K ロ > K 레 > K 할 > K 할 > H 할 > K 이익어

1. Triangle-Free Graphs

K ロ ▶ K 御 ▶ K 聖 ▶ K 聖 ▶ │ 聖 │ 約 Q Q △

- 1. Triangle-Free Graphs
- 2. Posets (up to order 16)

K ロ ▶ K @ ▶ K 할 ▶ K 할 ▶ ... 할 → 9 Q @

- 1. Triangle-Free Graphs
- 2. Posets (up to order 16)
- 3. Latin Squares

- 1. Triangle-Free Graphs
- 2. Posets (up to order 16)
- 3. Latin Squares
- 4. Steiner Triple Systems

K ロ ▶ K @ ▶ K 할 ▶ K 할 ▶ ... 할 → 9 Q @

- 1. Triangle-Free Graphs
- 2. Posets (up to order 16)
- 3. Latin Squares
- 4. Steiner Triple Systems
- 5. Verify Reconstruction Conjecture (up to 11 vertices).

**KORKARA KERKER DI VOOR** 

### Examples in Software

Canonical augmentation appears in the following software:

1. McKay's geng and genbg programs.

2. Sage.org's Graph library: graphs() and digraphs() methods.

**KORK EXTERN EL VAN** 

# Augmentations by Edges

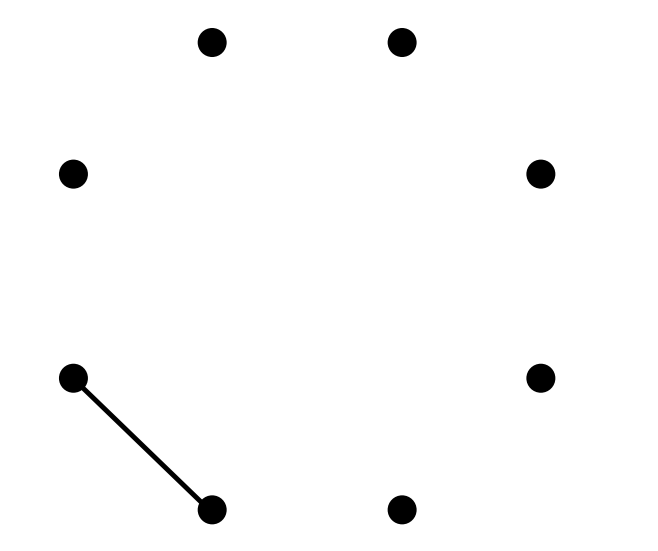

**Kロ K イロ K K モ X K モ X モ コ エ アク Q C Y C V エ** 

# Augmentations by Edges

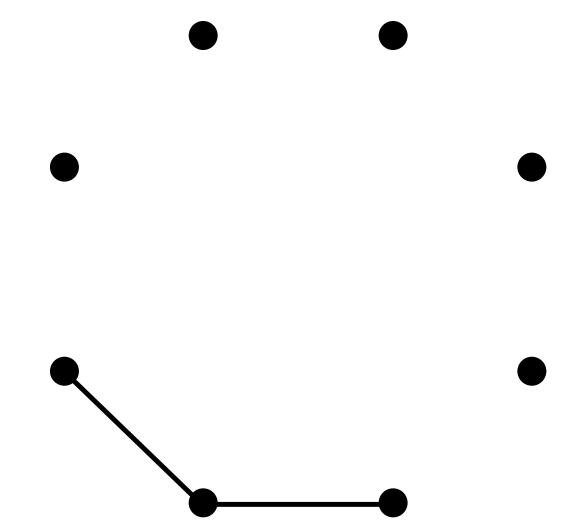

**Kロ K イロ K K モ X K モ X モ コ エ アク Q C Y C V エ** 

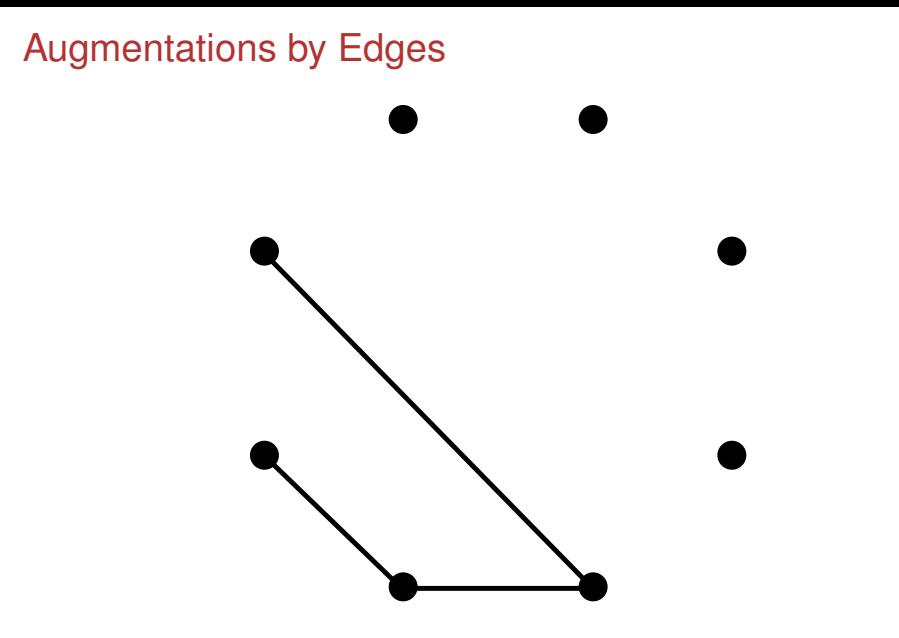

**KID X イロン X ミン X ミン / ミー りんぐ** 

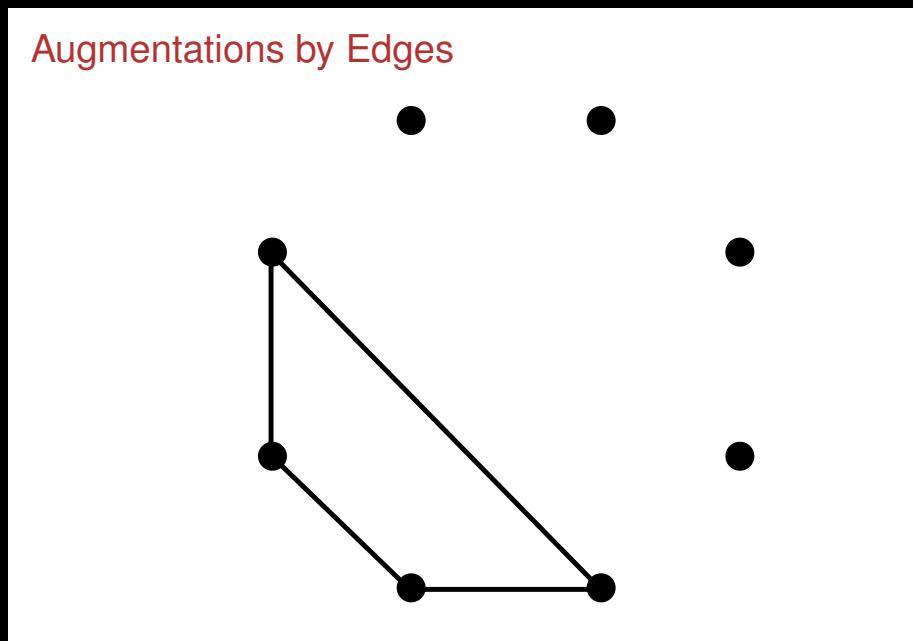

イロト (個) (ミ) (ミ) (ミ) ミーの女(や)

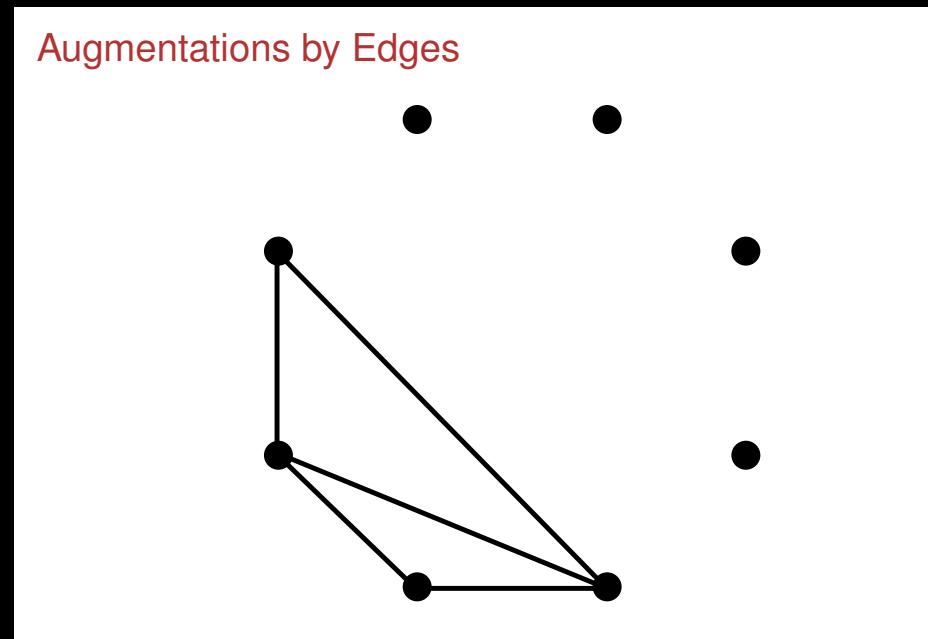

K ロ ▶ K @ ▶ K 할 ▶ K 할 ▶ ... 할 → 9 Q @

# Augmentations by Edges

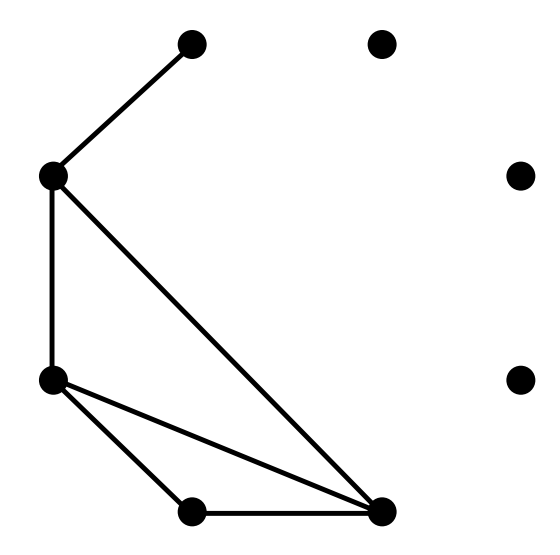

K ロ ▶ K @ ▶ K 할 ▶ K 할 ▶ ... 할 → 9 Q @

# Examples in Software

Canonical augmentation by ears appears in the following software:

1. Sage.org's Graph library: graphs() and digraphs() methods.

**KORK EXTERN EL VAN** 

(Use the flag augment='edges')

All 2-connected graphs have an ear decomposition.

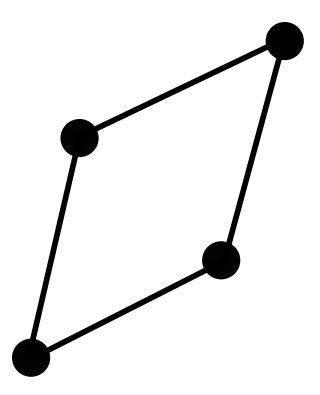

 $A \cup B \rightarrow A \oplus B \rightarrow A \oplus B \rightarrow A \oplus B \rightarrow A \oplus B$ 

 $\eta$ 

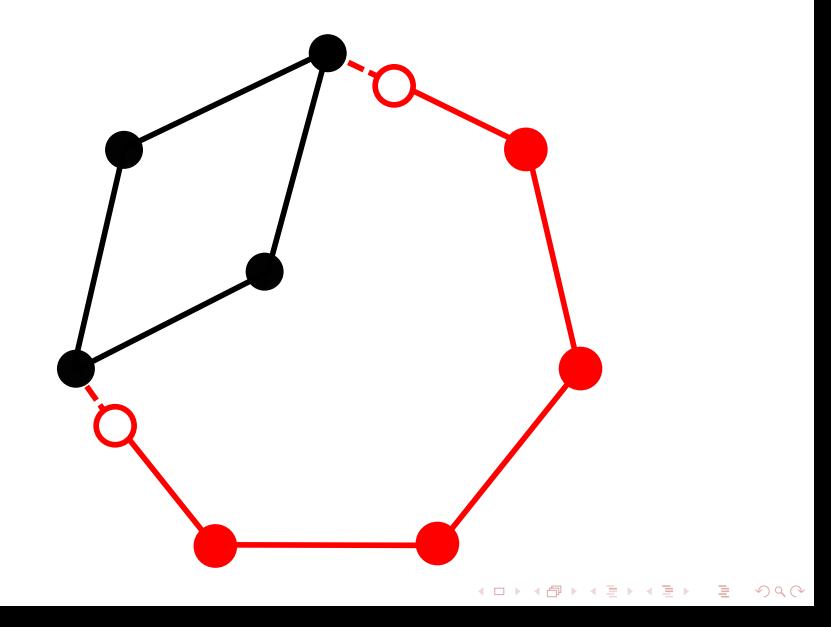

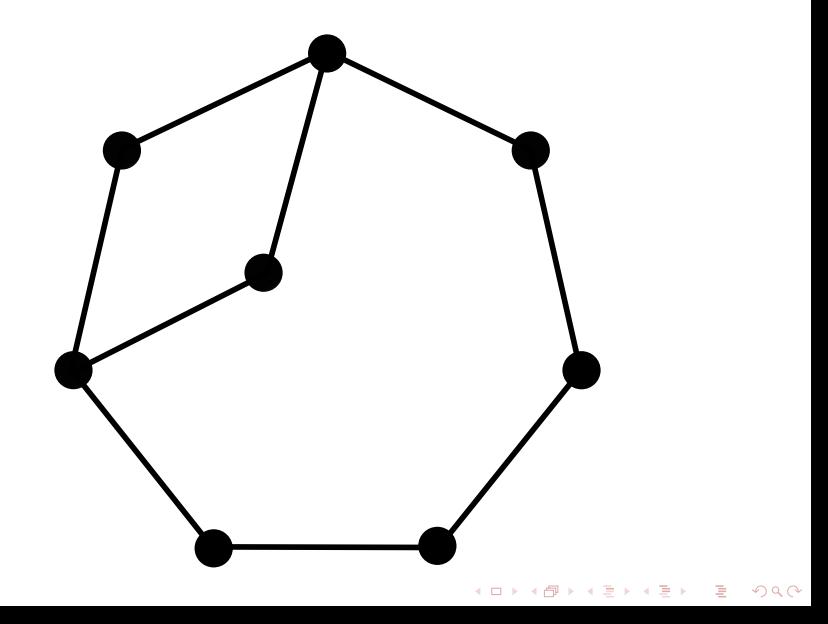

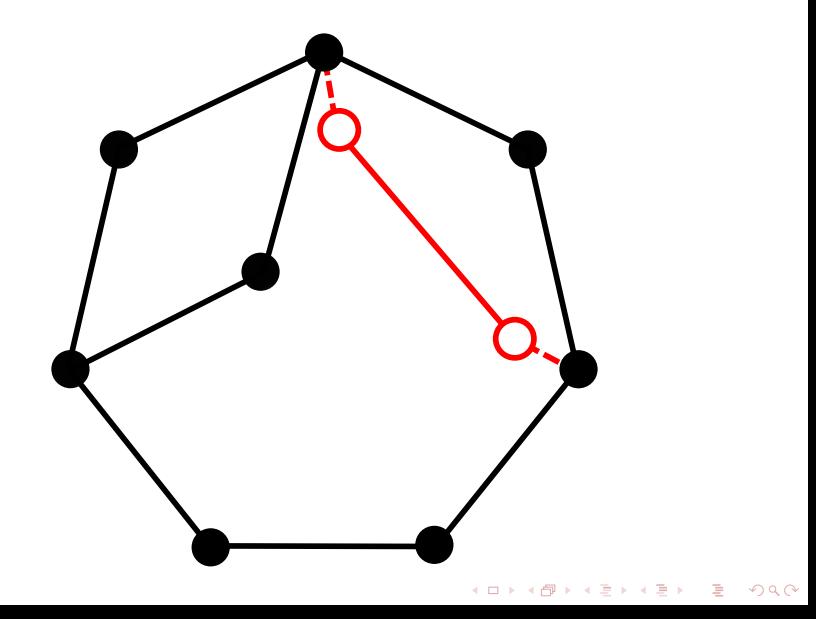

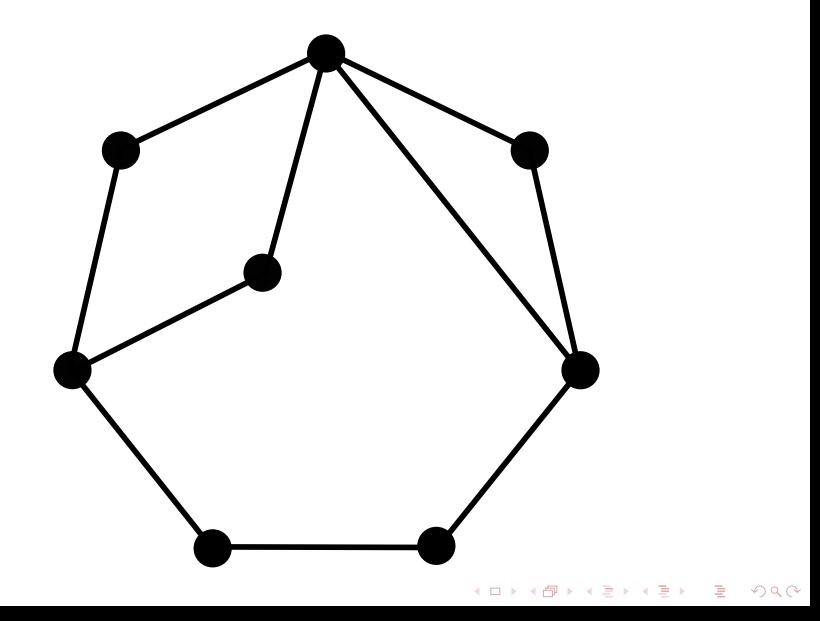

KOXK@XXEXXEX E DAG

1. Edge-Reconstruction Conjecture.

K ロ ▶ K @ ▶ K 할 ▶ K 할 ▶ ... 할 → 9 Q @

1. Edge-Reconstruction Conjecture.

2. Extremal graphs with a fixed number of perfect matchings.

K ロ ▶ K @ ▶ K 할 ▶ K 할 ▶ ... 할 → 9 Q @

1. Edge-Reconstruction Conjecture.

2. Extremal graphs with a fixed number of perfect matchings.

**KORK EXTERN EL VAN** 

3. **Uniquely** *K<sup>r</sup>* **-saturated graphs.**

# Uniquely *Kr*-Saturated Graphs

#### **Definition**

A graph *G* is *uniquely K<sup>r</sup> -saturated* if *G* contains no *K<sup>r</sup>* and for every edge  $\boldsymbol{e}\in G$  admits exactly one copy of  $\mathcal{K}_r$  in  $G+\boldsymbol{e}.$ 

**KORKARYKERKE PROGRAM** 

# Uniquely *Kr*-Saturated Graphs

**Definition** 

A graph *G* is *uniquely K<sup>r</sup> -saturated* if *G* contains no *K<sup>r</sup>* and for every edge  $\boldsymbol{e}\in G$  admits exactly one copy of  $\mathcal{K}_r$  in  $G+\boldsymbol{e}.$ 

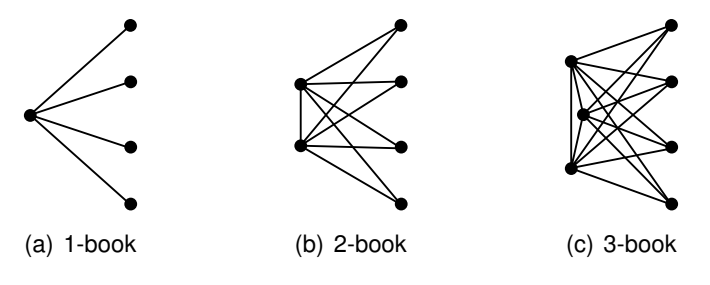

Figure: The  $(r - 2)$ -books are uniquely  $K_r$  saturated.

**KORK EXTERN EL VAN**
## Dominating Vertices

Adding a dominating vertex to a uniquely *K<sup>r</sup>* -saturated graph creates a uniquely  $K_{r+1}$ -saturated graph.

Removing a dominating vertex from a uniquely *K<sup>r</sup>* -saturated graph creates a uniquely *Kr*−1-saturated graph.

**KORK EXTERN EL VAN** 

## Dominating Vertices

Adding a dominating vertex to a uniquely *K<sup>r</sup>* -saturated graph creates a uniquely  $K_{r+1}$ -saturated graph.

Removing a dominating vertex from a uniquely *K<sup>r</sup>* -saturated graph creates a uniquely *Kr*−1-saturated graph.

**Q:** Which uniquely *K<sub>r</sub>*-saturated graphs have no dominating vertex?

**KORK EXTERN EL VAN** 

## Dominating Vertices

Adding a dominating vertex to a uniquely *K<sup>r</sup>* -saturated graph creates a uniquely  $K_{r+1}$ -saturated graph.

Removing a dominating vertex from a uniquely *K<sup>r</sup>* -saturated graph creates a uniquely *Kr*−1-saturated graph.

**Q:** Which uniquely *K<sub>r</sub>*-saturated graphs have no dominating vertex?

**KORK EXTERN EL VAN** 

**A:** Known for *r* ∈ {2, 3}.

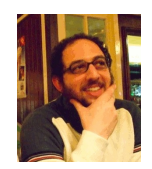

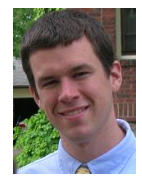

K ロ ▶ K @ ▶ K 평 ▶ K 평 ▶ ... 평

 $2Q$ 

#### Joshua Cooper Paul Wenger

Two Conjectures:

1. For each *r*, there are a finite number of uniquely *K<sup>r</sup>* -saturated graphs with no dominating vertex.

#### 2. For each *r*, every uniquely *K<sup>r</sup>* -saturated graph with no dominating vertex is regular.

Previously verified to 9 vertices.

## Uniquely *Kr*-Saturated Graphs

1. Uniquely *K<sup>r</sup>* -saturated graphs have diameter 2 (and are 2-connected).

**KORKAR KERKER DI VOOR** 

- 2. Strength: *K*4-free is a sparse, monotone property.
- 3. Verified for  $r = 4$  and  $n \le 12$ .
- 4. Verified for *r* ∈ {5, 6} and *n* ≤ 11.

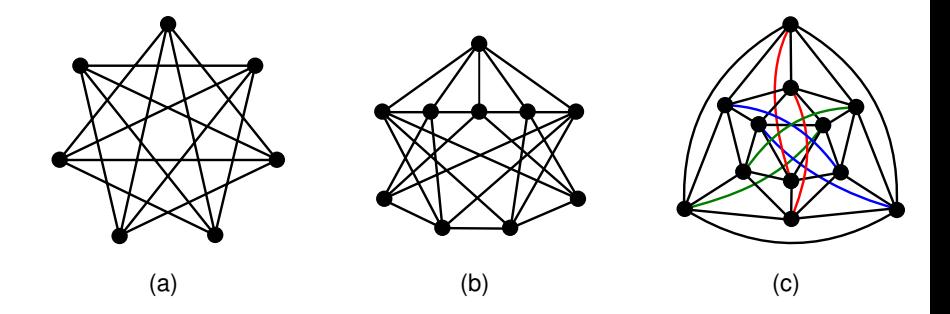

The only uniquely *K*4-saturated graphs on up to 12 vertices with no dominating vertex.

**K ロ ▶ 〈 御 ▶ 〈 君 ▶ 〈 君** 

つくい

Ε

# Coupled Augmentations

**Idea:** Let the problem constraints dictate the augmentation type.

KID KARA KE KAEK LE I YOKO

#### Caveat Programmer

**Balance:** *Number of Nodes* vs. *Computation per Node*

<span id="page-79-0"></span>K ロ > K 레 > K 할 > K 할 > H 할 > K 이익어

# Caveat Programmer

**Balance:** *Number of Nodes* vs. *Computation per Node*

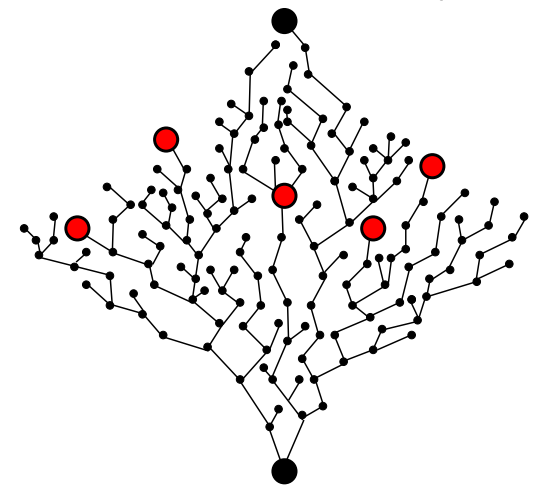

<span id="page-80-0"></span>イロト (個) (ミ) (ミ) (ミ) ミーの女(や)

## Caveat Programmer

**Balance:** *Number of Nodes* vs. *Computation per Node*

イロト イ押 トイヨ トイヨ トー

÷.  $\mathcal{O}$ 

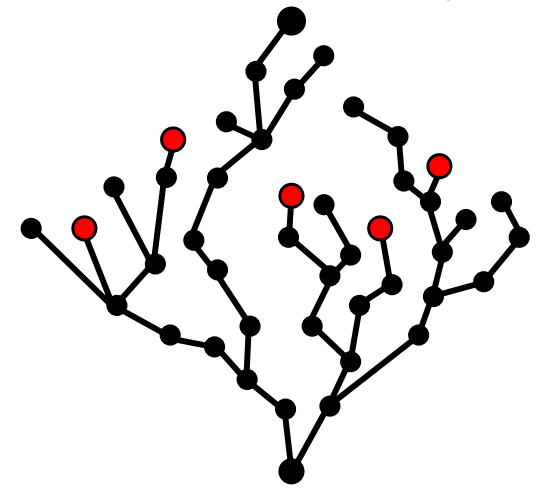

# *Kr*-completions

Consider searching for uniquely *K<sup>r</sup>* -saturated graphs.

## *Kr*-completions

Consider searching for uniquely *K<sup>r</sup>* -saturated graphs.

K ロ ▶ K @ ▶ K 할 ▶ K 할 ▶ ... 할 → 9 Q @

Every non-edge requires a *K* − *<sup>r</sup> completion*.

## *Kr*-completions

Consider searching for uniquely *K<sup>r</sup>* -saturated graphs.

Every non-edge requires a *K* − *<sup>r</sup> completion*.

**Augmentation:** Pick a vertex pair to be "completed" non-edge, also select where to place the  $\mathcal{K}^-_r$  completion.

**KORKAR KERKER DI VOOR** 

 $\bullet$  $\bullet$ **Kロトメ部トメミトメミト ミニの女々** 

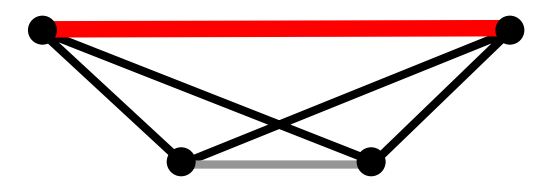

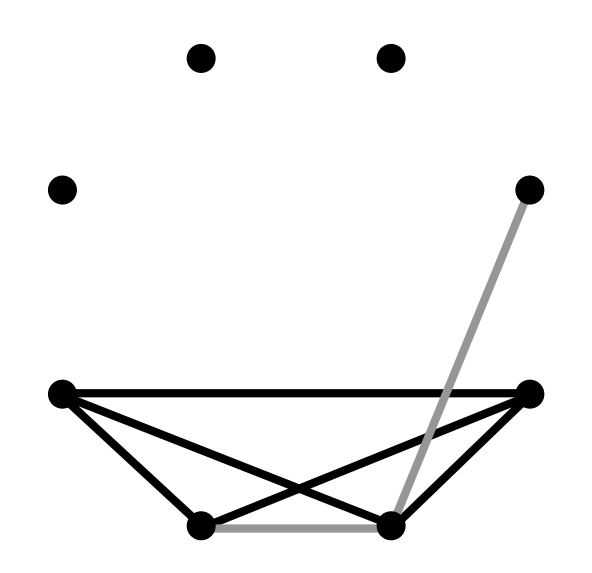

メロトメタトメミトメミト (ミ) の女々

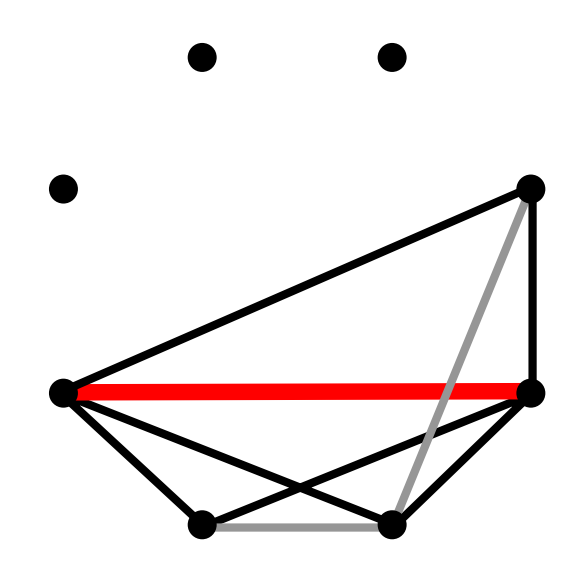

イロトメタトメミトメミト ミニのダダ

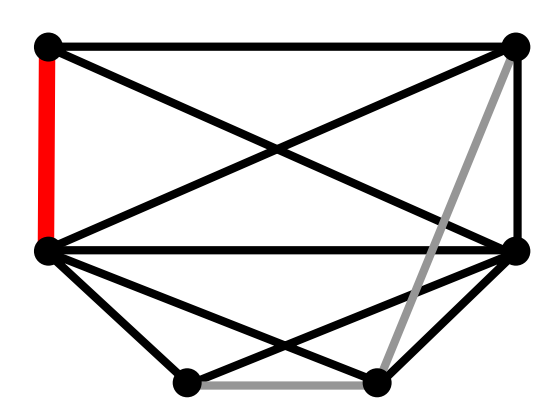

メロトメタトメミトメミト (ミ) の女々

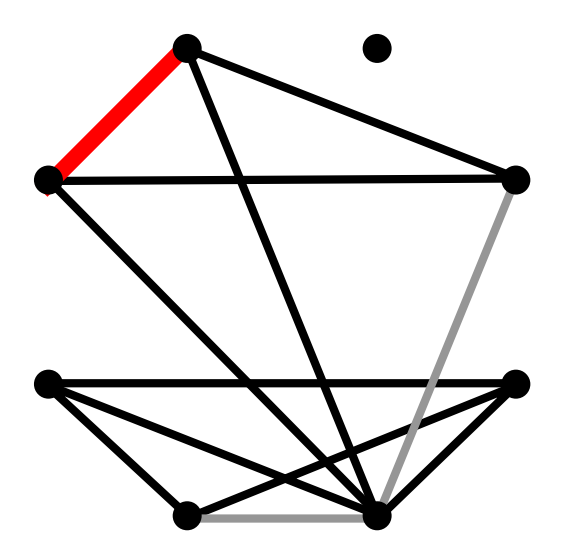

メロトメタトメミトメミト (ミ) の女々

A "deletion" requires picking a canonical completed non-edge.

A "deletion" requires picking a canonical completed non-edge.

Remove all edges which came from that edge's completion.

K ロ ▶ K @ ▶ K 할 ▶ K 할 ▶ ... 할 → 9 Q @

A "deletion" requires picking a canonical completed non-edge.

Remove all edges which came from that edge's completion.

K ロ ▶ K @ ▶ K 할 ▶ K 할 ▶ ... 할 → 9 Q @

**But only if they don't appear in another completion!**

A "deletion" requires picking a canonical completed non-edge.

Remove all edges which came from that edge's completion.

#### **But only if they don't appear in another completion!**

<span id="page-94-0"></span>KID KARA KE KAEK LE I YOKO

**Extra Step:** Try filling all open pairs with edges.

#### **Results**

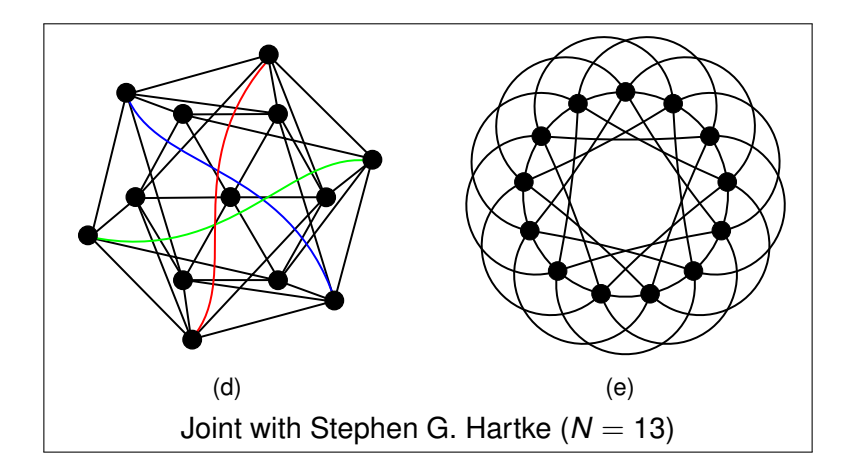

The only uniquely  $K_4$ -saturated graph on 14 vertices is the 2-book with 12 pages.

<span id="page-95-0"></span>イロト イ団 トイミト イミト ニヨー りんぴ

## To learn more...

- $\triangleright$  B. D. McKay. Isomorph-free exhaustive generation.
- $\triangleright$  B. D. McKay. Small graphs are reconstructible.
- ▶ D. Stolee. Isomorph-free generation of 2-connected graphs with applications.
- ► D. Stolee. Generating *p*-extremal graphs.
- $\triangleright$  F. Margot. Pruning by isomorphism in branch-and-cut.
- $\triangleright$  B. D. McKay, A. Meynert. Small latin squares, quasigroups, and loops.
- $\triangleright$  G. Brinkmann, B. D. McKay. Posets on up to 16 points.
- ▶ P. Kaski, P. R. J. Östergard. The Steiner triple systems of order 19.

<span id="page-96-0"></span>**KORK EXTERN EL VAN** 

#### The canonical augmentation method

## Derrick Stolee University of Nebraska–Lincoln

#### s-dstolee1@math.unl.edu http://www.math.unl.edu/∼s-dstolee1/

May 13, 2011

<sup>1</sup>Supported by NSF grants CCF-0916525 and [DM](#page-96-0)[S-](#page-95-0)[0](#page-94-0)[9148](#page-95-0)[1](#page-79-0)[5](#page-80-0)[.](#page-95-0) 一番  $2Q$